## SOFTWARE DESIGN AND DEVELOPMENT OF RESIDENTIAL ELECTRICAL SERVICE DESIGN CALCULATOR

BY

## ALABI AKINYEMI CHRISTOPHER

2007/2/28176EE

A THESIS SUBMITTED TO

THE DEPARTMENT OF ELECTRICAL AND ELECTRONICS ENGINEERING, SCHOOL OF ENGINEERING AND ENGINEERING TECHNOLOGY. FEDERAL UNIVERSITY Of TECHNOLOGY MINNA, NIGER STATE.

NOVEMBER, 2011.

#### **DEDICATION**

This work is dedicated to my loving parents, family members and friends for their unwavering support, consistent prayers and love.

 $\sim 10^{-10}$ 

 $\mathbf{A}$ 

 $\sim 10^6$ 

#### **DECLARATION**

I, Alabi Akinyemi Christopher, delcare that this work was done by me and has never been presented elsewhere for the award of a degree. I also hereby relinguish the copyright to the Federal University of Technology, Minna.

Alabi Akinyemi Christopher 

 $\mu$ . . . . . . . . . . . . . . .

(Name of Student)

(Signature and date)

#### **CERTIFICATION**

I hereby certify that this project, "Design And Development of Residential Electrical Services Design Calculator", was carried out by Alabi Akinyemi Christopher with matriculation number 2007/2/28176EE and meets the standard deemed acceptable by the department of Electrical and Electronics Engineering, School of Engineering and Engineering Technology, Federal University of Technology, Minna.

Mr. Olatomiwa Lanre 

(Supervisor)

 $1411224$  $M_{\infty}$  .

(Signature and date)

March 152012)

Engr. A.Raji

( Head of Department) (Signature and date)

(External Examiner) (Signature and date)

#### **ACKNOWLEDGEMENT**

I acknowledge the **Almighty God** whose gmce has preserved me through my academic joumey, my supervisor, **Mr. Olatomiwa Lanre** for his guidance, encoumgement and understanding. I also acknowledge my family members, my lovely friends, **Olumide Okubadejo and Eyitope Aina** for their selfless sacrifices towards the success of this project. My appreciation also goes to all my seasoned lecturers whose training have inspired and prepared me sufficiently to carry out this project successfully.

#### **ABSTRACT**

This thesis presents the Design and Development of a Computer-based Calculator Software for Residential Electrical Services Design. The software was developed using Java programming language and it serves as a valuable design tool for electrical engineers, students and technicians by providing a faster, easier and more accurate means of carrying out some basic calculations such as; determination of number of lighting fixtures required in a room, the design current and power required per final sub-circuit, the total connected load, voltage drop across chosen cables and load balancing across the three phases of a three-phase supplied building. The results of these calculations help the designer to make vital decisions such as types of luminaries, sizes of cables and nominal ratings of protective devices required by each circuit and by the entire installation in line with appropriate standards and regulations.

## **Table of Content**

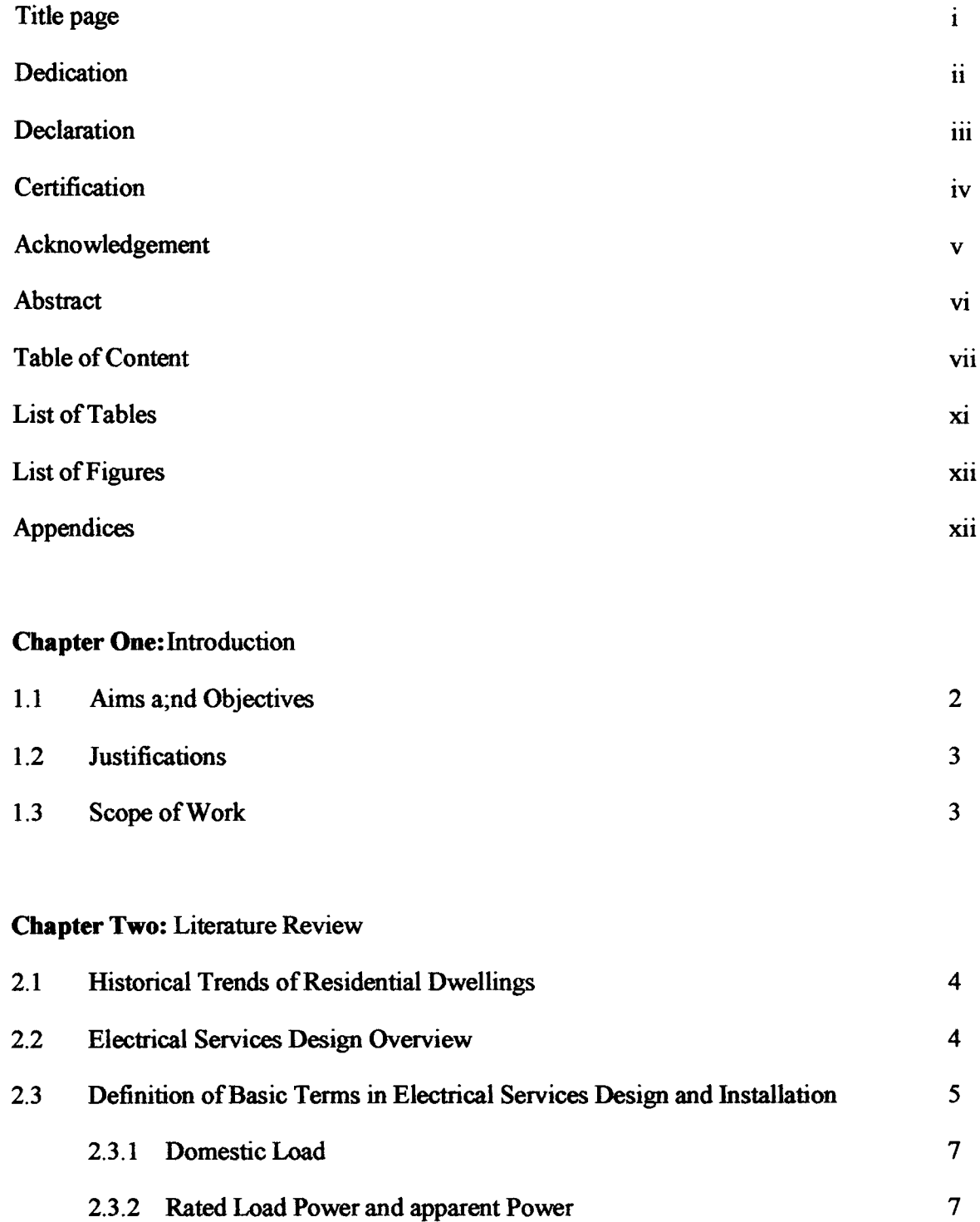

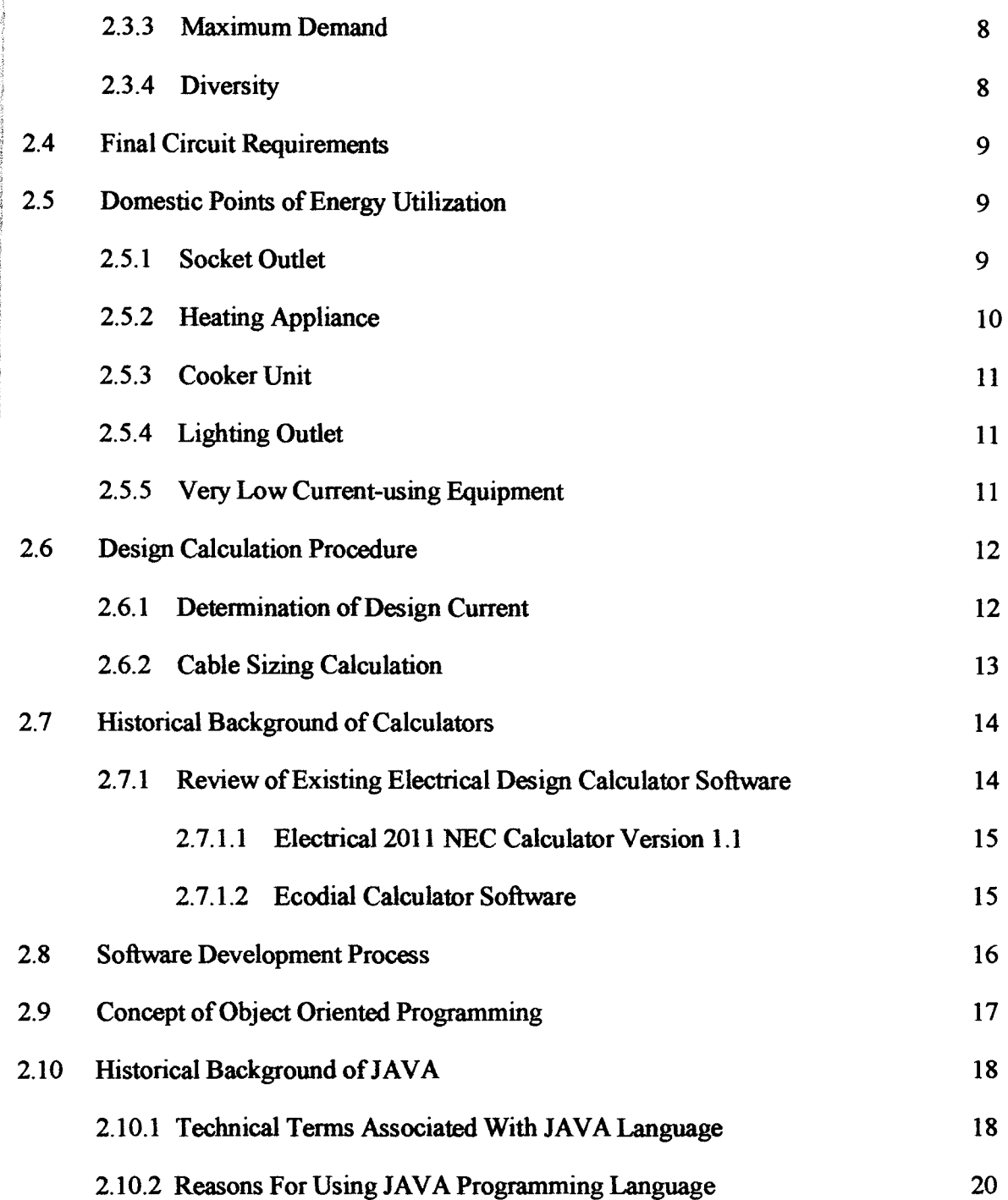

## **Chapter Three:** Methodology

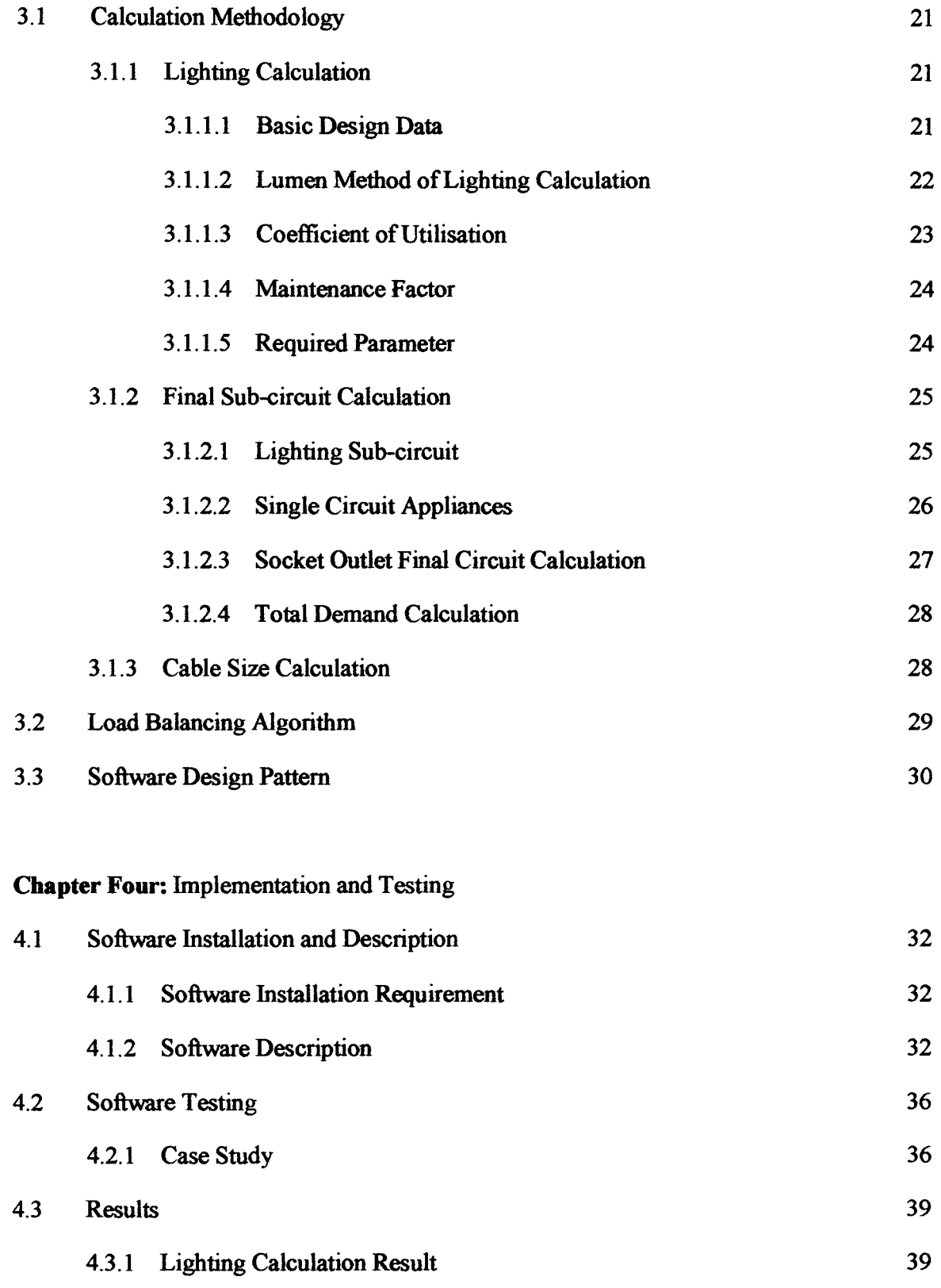

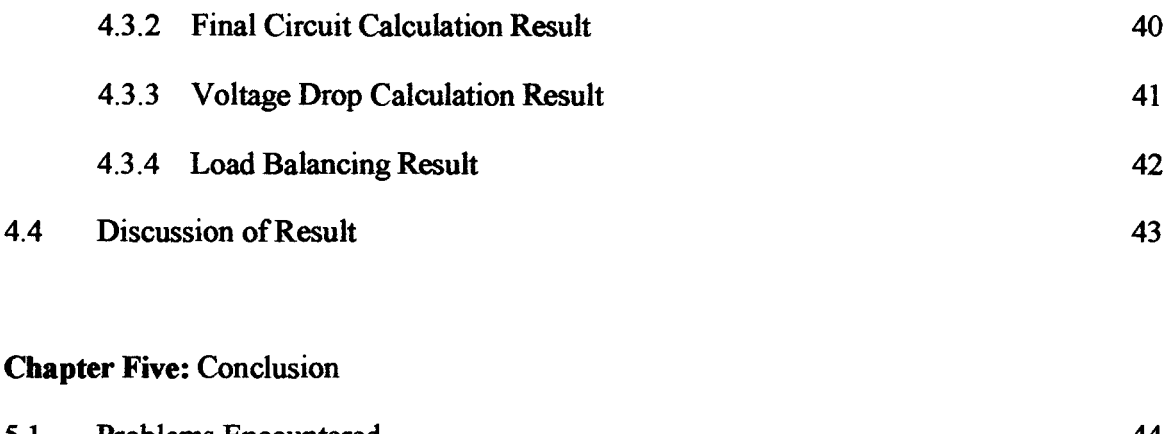

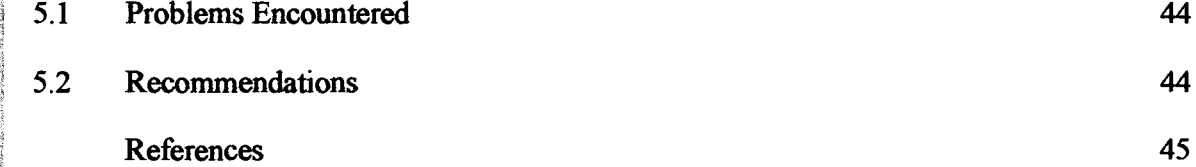

## **List** of Tables

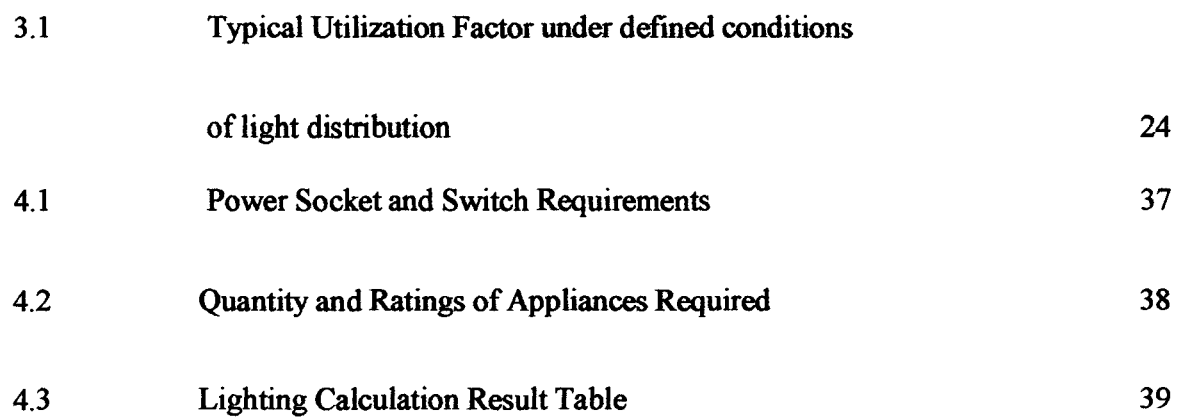

## **List of Figures**

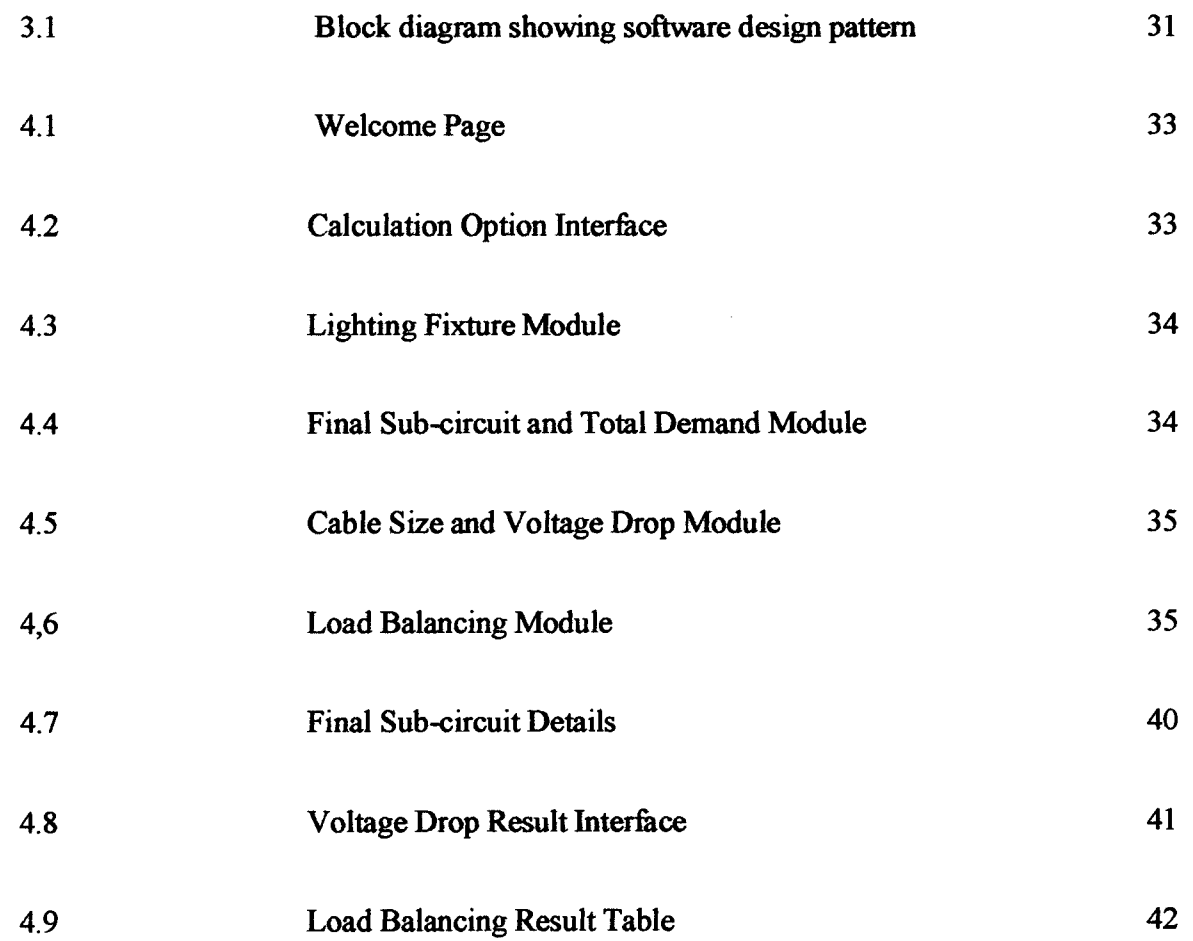

## **Appendices**

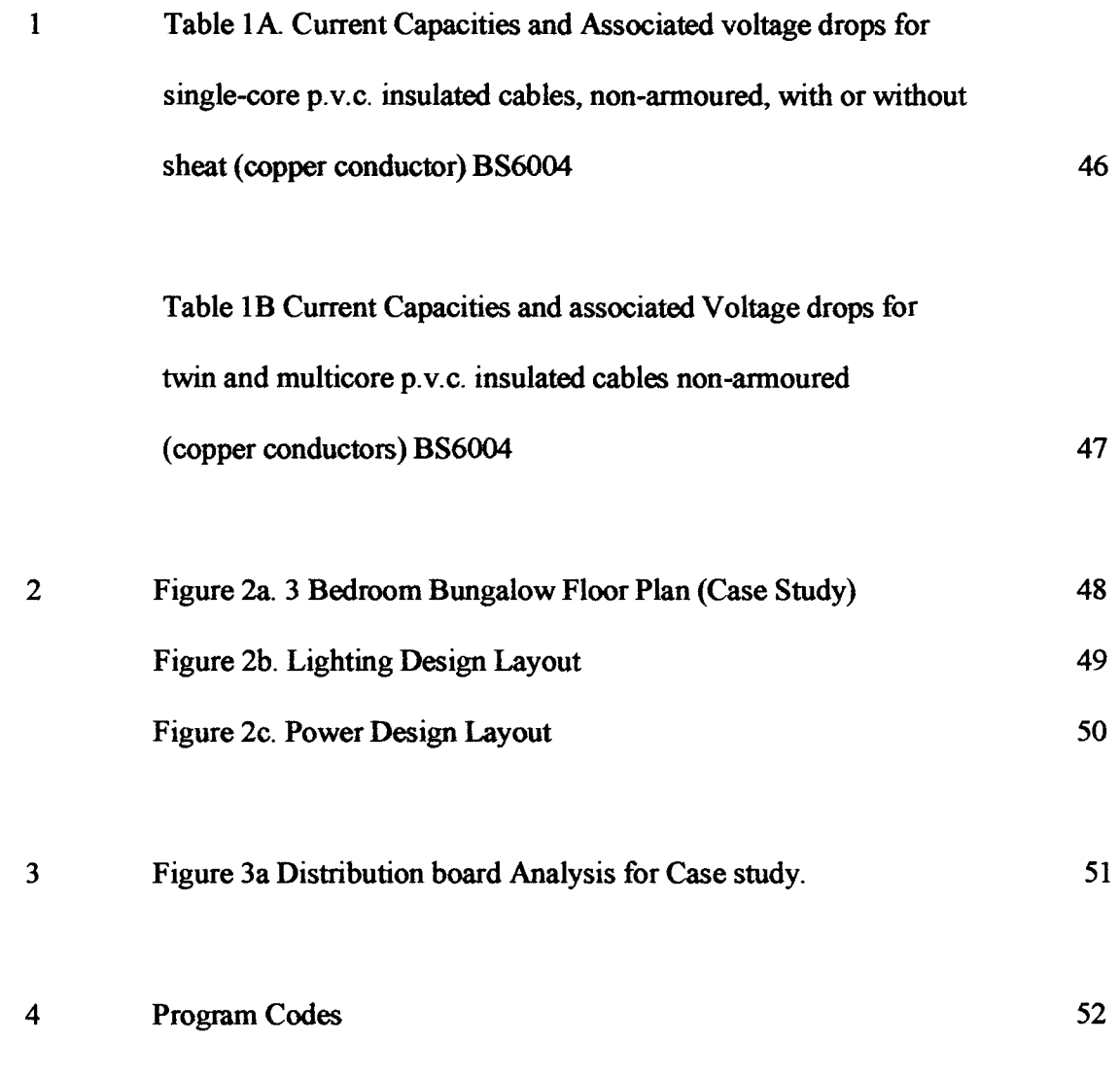

#### CHAPTER ONE

#### 1.0 INTRODUCTION

Every electrical installation in residential or industrial buildings is preceded by a careful plan or design. Designs for building installations involves various calculations based on several factors which includes; type of building, purpose of building and of the installation, physical building parameters, standards and regulatory bodies such as the lEE (Institute of Electrical Engineers) and NEC (National Electrical Code).

In order to avoid the fatal consequences of poor or sub-standard design, which include, fire outbreaks leading to loss of lives and properties, damage to electrical equipments and to their users, use of wrong ratings of conductors and insulators etc. it is therefore important that designs be handled by professionals i.e qualified Electrical Engineers. Calculation is a basic tool used by Electrical Service designers to achieve the desired result.

These calculations include:

- Load calculation based on the number and type of electrical load to be used in the building.
- Lighting fixture calculations
- Switchgear ratings calculations
- Conductor size calculation. Etc.

In view of the importance of electrical service design calculations, it is expedient that measures to ease professional designers of calculation stress and eliminate the tendencies of mistakes during calculations be developed.

One major means of achieving this is through the use of computer software. Software or computer programs are instructions that cause the hardware—the machines—to do work. Software as a whole can be divided into a number of categories based on the types of work done by programs. The two primary software categories are operating systems (system software), which control the workings of the computer, and application software, which addresses the multitude of tasks for which people use computers.

Today, a major means of processes originally handled by humans (who are slow in operation and error.prone), are now been handled through the use of computers under the influence of a computer programme/software. The use of computerized system of calculation is becoming more popular in various fields; engineering, science, medicine etc. due to its obvious advantages. In Medicine for instance, accuracy and speed of the computerized drug calculator was compared with the conventional paper based calculation methods, the computerized calculator has proved, in a controlled setting, to be a more accurate and faster way of calculating resuscitation requirements than conventional methods. [6]

The use of computer software to effect electrical service design calculations with higher accuracy and speed is the major aim of this project.

#### 1.1 AIMS AND OBJECTIVES

This project is aimed at carrying out the following residential electrical installation calculations:

- Determination of individual final circuit demand current and power.
- Determination of maximum current requirement and total connected load for the entire installation.
- Load balancing for three phase supplied residences.
- Number of lamps required to illuminate a given area within a building.
- Determination of voltage drop along a given length of conductor at ambient temperature of 30°C.

#### 1.2 JUSTIFICATION

This project is necessitated by the need to:

- ease the stress of manual calculations undergone by electrical service designers.
- eliminate the tendency of mistakes in calculation due to human errors.
- reduce the time taken to complete building installations due to the delay in the design. i.e to reduce job completion period.

#### 1.3 SCOPE OF WORK

The formulas and methods of calculation used in this project are entirely based on the provisions and recommendations of the lEE Wiring Regulations.

The software serves as a calculator only for some basic calculations required for residential or domestic electrical installation design.

#### CHAPTER TWO

#### 2.0 LITERATURE REVIEW

#### 2.1 HISTORICAL TRENDS OF RESIDENTIAL DWELLINGS

Thousands of years ago, a home was little more than a sheltered place in which to sleep. Later, indoor fireplaces and ovens allowed people to cook inside their homes. In recent centuries, homes sprouted washrooms and sinks, thanks to indoor plumbing, and in the last 100 years, electrical and telephone systems have become standard features. [1]

Homes have come a long way since their humble beginnings as crude shelters. Digital lifestyles now influence home design as never before. The modern home is a place for high-fidelity entertainment, advanced communications, and automated convenience. This necessitates the need for a commensurate improvement in methods, techniques and practices on the part of the Home Designers including the electrical service designer.

#### 2.2 ELECTRICAL SERVICES DESIGN OVERVIEW

The study and design of proposed electrical installation requires an adequate understanding of all governing rules and regulations.

When installing electrical service for a home, whether it is a new construction or an upgrade, the electrical code requires that you perform *load calculation* to determine the correct size for your electrical appliances. [1]

The total power demand for the home can be calculated from the data relative to the location and power of each load, together with the knowledge of the operating modes (steady state demand, starting conditions, non simultaneous operation etc.). From this data, the power required from the supply source and (where appropriate), the number of sources necessary for an adequate supply to the installation are readily obtained. Local information regarding tariff structures is also required to allow the best choice of connection arrangement to the power supply network. [2]

## 2.30 DEFINITION OF BASIC TERMS IN ELECTRICAL SERVICES DESIGN AND INSTALLATION

Appliance: An item of current-using equipment, other than a luminaire or an independent motor.

Circuit: An assembly of electrical equipment supplied from the same origin and protected against overcurrent by the same protective device(s).

Circuit breaker: A mechanical switching device capable of making, carrying and breaking currents under nominal circuit conditions and also of making, carrying for a specified time, and breaking currents under specified abnormal circuit conditions such as those of short circuit.

Current-carrying capacity of a conductor: The maximum current which can be carried by a conductor under specified conditions without its steady state temperature exceeding a specified value.

Design Current: The design current of a circuit is the magnitude of the current intended to be carried by the circuit in nominal service.

Electrical Equipment: Any item for such purpose as generation, conversion, transmission, distribution or utilization of electrical energy, such as machines , transformers, apparatus, measuring instruments, protective devices, wiring materials, accessories and appliances.

Electrical Installation: An assembly of associated electrical equipment, to fulfill a specific purpose and having certain co-ordinated characteristics.

Socket outlet: A device, provided with female contacts, which is intended to be installed with the fixed wiring and intended to receive a plug.

Connected Load: Total connected load is the sum of all loads in the installation.

Final Circuit: A circuit connected directly to current-using equipment or to a socket outlet(s) or other outlet points for the connection of such equipment.

Ring Final Circuit: This is a final circuit arranged in form of a ring and connected to a single point of supply on the distribution board.

Radial Final Circuit: This is a final circuit in which the conductors run straight from the distribution board to the individual load points.

Spur Circuit: A branch circuit connected to a ring or radial final circuit.

Luminous Intensity: This is the power of a source of light energy. It is the solid angular flux density of a source of light in a given direction.

Luminous Flux: It is the light energy radiated per second from a body in the form of luminous light waves. The unit is lumen (1m)

Illuminance: This is the amount of light falling on an area of a surface. It is also called the intensity of illumination. The unit is "lux". The required amount of light or illumination in a given area is specified on the basis of the intended use of the area.

#### 2.3.1 Domestic Load

The word 'load' in electrical engineering, refers to a device drawing electrical power; any device to which electrical power is delivered. [3]

A typical residential building is characterized by the presence of domestic loads or appliances such as electric cooker, Air conditioner, TV set, refridgerator, water heater, laundry machine, oven, light bulbs/lamps and much more.

#### 2.3.2 Rated Load Power and Apparent Power

Most electrical appliances are marked to indicate their nominal power rating in Watt or kW. The installed power is the sum of nominal powers of all loads in the installation. This is not the power to be actually supplied in practice. The power demand in kW is necessary to choose the rated power of a generating set or battery. However for a power supply from a low voltage (LV) public supply network, the significant quantity is the apparent power in  $kVA$ . [2]

The apparent power of a load kVA is obtained from the real power or kW power and its power factor.

*Apparent power VA* =  $\frac{real\ power\ (watt)}{powerfactor}$ 

2.1

#### 2.3.3 Maximum Demand

Maximum demand (or maximum power demand) is the highest rate at which power is consumed. It refers to the current demand of a circuit supplying a number of final circuits. Alternatively expressed, it is the highest average rate at which electrical power is consumed.

In calculating the maximum demand in an installation, diversity can be applied (Regulation BS7671 section 31!.1).

*Maximum demand*  $(kVA)$  *= connected load*  $\times$  *diversity*  $(2.2)$ 

There are two methods for calculating maximum demand, as follows:

1. A summation of individual connected loads with application of diversity factors.

2. Comparison with table of 'norms' for similar installations.

#### 2.3.4 Diversity

Diversity should be taken into account when assessing the maximum demand of an installation,

in line with lEE regulation (BS7671 2008) section 311.1

Diversity is the engineering principle that in any given installation, some of the connected loads will not be running at the same time instant as other loads.

It should be recognized that diversity can be applied in a number of ways as follows:

1. For items on a final circuit (except socket outlets);

2. Between similar final circuits, i.e. assume one circuit is 100%, the other 0% or *x%;* 

3. Between sub-distribution boards or submain cables; and

4. at each main distribution board.

#### 2.40 FINAL CIRCUIT REQUIREMENTS

In compliance with IEE regulations, sections  $314-1$ ,  $314-2$  and  $314-4$ ; the following requirements outlined for final circuit installations:

- Every installation shall be divided into circuit as necessary to
	- 1. Avoid danger and minimize inconvenience in the event of a fault and
	- 2. Facilitate safe operation, inspection, testing and maintenance.
- Separate circuits shall be provided for parts of the installation which need to be separately controlled in such a way that these circuits are not affected by failure of other circuits.
- Where an installation comprises more than one final circuit, each final circuit shall be connected to a separate way in a distribution board. The wiring of each final circuit shall be electrically separate from that of every other final circuit, so as to prevent indirect energization of a final circuit intended to be isolated

The current demand of a final circuit is determined by summing the current demands of all points of installation and equipment in the circuit and , where appropriate, making an allowance for diversity.

#### 2.5 DOMESTIC POINTS OF ENERGY UTILIZATION

#### 2.5.1 Socket Outlet

Except for the connection of clocks, electric shavers and other circuits having special characteristics (Regulation 553.1.5), the only acceptable types of socket outlet for low voltage applications are:

13 A plugs and socket outlets to British Standard BS 1363 for a.c. only;

- 2, 5, 15, 30 A fused or non-fused plugs, and socket outlets to BS 546;
- 5, 15, 30 A fused or non-fused plugs, and socket outlets to BS 196;
- 16,32,63, 125 A plugs and socket outlets (industrial type) to BS EN 60309-2.

lEE regulation 553-4; Socket outlets for household and similar use shall be of the shuttered type and for a.c installations, shall preferably be of a type complying with BS 1363.

Also, in compliance with regulation 433.14 , accessories to BS 1363 may be supplied through a ring final circuit with or without unfused spurs protected by a 30 or 32A protective device. The circuit shall be wired with copper conductors having line and neutral conductors with a minimum cross-sectional area of  $2.5$ mm<sup>2</sup>.

The current demand is assumed to be the rated current of the appliance to be supplied by the socket. Where the 13A sockets are involved, the rated currents of the appliances to be supplied cannot be ascertained. Then, the nominal rating of the circuit protective device is used to determine the current demand and cable size.

In applying diversity, 100% of current demand of largest circuit is added to 40% of current demand of every other circuit.

#### 2.5.2 Heating Appliance

Immersion heaters, fitted to storage vessels in excess of 1.5 litres capacity, or permanently connected heating appliances forming part of a comprehensive space heating installation are supplied by their own separate circuits. For thermostatically controlled heater, diversity is not allowed.

#### 2.5.3 Cooker Unit

The rating of the cooker control unit circuit is determined by the assessment of the current demand of the cooking appliance(s), and control unit socket outlet if any. The rating is calculated as follows:

*The first lOA of the rated current* + *30% of the remainder of the rated current* + *5A (if a socket outlet is incorporated in the control unit).* 

High power electrical appliances (such as cookers, showers etc.) should not be connected to a ring main even if they use less current that the 30 amp rating of the ring circuit. Connection of such appliances will reduce the number of other appliances that can be use simultaneously and will lead to nuisance trips at the consumer unit.

#### 2.5.4 Lighting outlet

The current demand is taken as the current equivalent of the connected load. 66% of the total current demand is taken as the allowance for diversity.

For discharge lighting Final circuits e.g. fluorescent light, the demand in Volt-amperes can be taken as the rated lamp watts multiplied by not less than 1.8. this multiplier is based upon the assumption that the circuit is corrected to a power factor of not less than 0.85 lagging and takes into account control gear losses and harmonic currents.

#### 2.5.5 Very low current-using equipment

Small household equipments such as electric clock, shaver socket outlet, bell transformer and other current-using equipment of a rating not exceeding 5V A, may be neglected in calculating an installation's current demand.

#### 2.6 DESIGN CALCULATION PROCEDURE

Basically, all designs follow the same procedure: [7]

- 1. Assessment of general characteristics
- 2. Determination of design current  $I_b$
- 3. Selection of protective device having nominal rating or setting  $I_n$
- 4. Selection of appropriate Correction factors
- 5. Calculation of tabulated conductor current  $I_t$
- 6. Selection of suitable conductor size
- 7. Calculation of voltage drop
- 8. Evaluation of shock risk
- 9. Evaluation of thermal risks to conductor

#### 2.6.1 DETERMINATION OF DESIGN CURRENT

Design Current is calculated using the formula below:

Single phase:

$$
I_{\text{b}} = \frac{P}{V} \qquad \text{or} \qquad \frac{P}{V \times \text{Eff\%} \times PF}
$$

Three phase:

$$
I_{\rm b} = \frac{P}{\sqrt{3} \times V_{\rm L}} \qquad \text{or} \qquad \frac{P}{\sqrt{3} \times V_{\rm L} \times \text{Eff\%} \times PF}
$$

where:

$$
P = power in watts\nV = phase to neutral voltage in volts\nVL = phase to phase voltage in volts\nEFF% = efficiency\nPF = power factor.
$$

(2.3)

#### 2.6.2 CABLE SIZING CALCULATION

Cable sizing calculation is determined by the following factors:

- Overload
- Thermal capacity under fault
- Voltage drop
- Disconnection

It should be noted that only one of these factors will at any point for a particular circumstance, be considered in determining the cable size.

For domestic installations, voltage drop is quite simple and rarely needs a design consideration.

The cable size  $I_z$  is selected such that  $I_b \leq I_a \leq I_z$ . Where,

 $I_b$  = design current

 $I_n$  = nominal current rating of protective device

 $I_z$  = cable size

Appropriate correction factor(s) is however taken into account in the calculation.

Correction Factors: these are factors that make up for certain conditions that affects the normal operation of the cable. These conditions and the corresponding factors are:

- High ambient temperature C<sub>a</sub>
- Cable grouping  $C_g$
- Uncleared overcurrent  $C_f$
- Thermal insulation  $C_i$

Not all factors are necessarily used at the same time, only a particular or a group of factors are applied depending on the type and possible exposure of the installation.

#### 2.7 **HISTORICAL BACKGROUND OF CALCULATORS**

A Calculator is commonly regarded as a handheld device that performs mathematical calculations using simple and sometimes complicated geometric, algebraic, trigonometric, statistical, and calculus functions.

A calculator can also be a program on a computer that simulates a handheld calculator or offers more sophisticated calculation features. Modem calculators can perform many types of mathematical computations, as well as permit the user to store and access data from memory. [3]

The computer could be programmed to carry out specialized calculation task. The kind of task performed by the computer-based calculator software is determined by the client or intended user. It is the duty of the computer programmer to determine the best method to get the job done, this includes determining the programming language and software development method or procedure that best suites the desired purpose.

#### 2.7.1 REVIEW OF EXISTING ELECTRICAL DESIGN CALCULATOR SOFTWARE

Some of the available electrical design software are listed below;

XLpro Calcul software from Legrand 1.3, Simaris Design 5.0 from Siemens, MyEcodial L 3.4 from Schneider Electric, Caneco BT 5.3 from ALPI (software editor), Electric 2011 NEC Calculator . By closely considering the features of these software, it can be deduced that electrical design software have come a long way but there is still much room for improvement.

These softwares are majorly foreign based. Thus, they are not readily accessible to local designers in Nigeria and when they are, the pattern of design supported, are not directly applicable to Nigerian buildings.

#### 2.7.11 Electrical 2011 NEC Calculator Version 1.1

The NEC calculator is a suite of tools to perform electrical design calculations for conduit fill, conductor sizing, motors, transformers, power factor, fault current, voltage drop, box fill and sizing, lighting design, panel directories, custom conductors. The calculation is fully compliant to NEC (National Electrical Code) specifications.

Although NEC is an American standard organization, its specifications are being used in other parts of the world. Nigeria however, uses the British standards; hence, the IEE (Institute of Electrical Engineers) regulation is the ideal for wiring services in the country.

#### 2.7.1.2 Ecodial Calculator Software

Ecodial is a software by Merlin Gerin  $-$  Schneider Electrical. Its purpose is to perform calculations for low voltage distribution network. With Ecodial, the panel board and breakers to loads can be inserted with the aid of the computer and the size of the breaker, cable and short circuit current are calculated. It also helps to verify the discrimination between the breakers with various trip units, types, and settings.

Ecodial is a free software but it is not readily available for download. It is obtainable only via the local Schneider Electrical Supplier.

#### 2.8 SOFTWARE DEVELOPMENT PROCESS

j

A software development process or life cycle is a structure imposed on the development of a software product. There are several models for such processes, each describing approaches to a variety of tasks or activities that take place during the process. Software Engineering processes are composed of many activities, notably the following:

Requirements Analysis: Extracting the requirements of a desired software product is the first task in creating it.

Specification: Specification is the task of precisely describing the software to be written, in a mathematically rigorous way. Specifications are most important for external interfaces that must remain stable.

Software Architecture: The architecture of a software system refers to an abstract representation of that system. Architecture is concerned with making sure the software system will meet the requirements of the product, as well as ensuring that future requirements can be addressed.

Implementation: This involves translating the design into codes. This step is usually the most obvious part of the software engineering job.

Testing: Testing of software in parts and in whole is important to ensure its conformance to the desired requirements.

Documentation: An important task is documenting the internal design of software for the purpose of future maintenance and enhancement.

Training and Support: People are occasionally resistant to change and avoid venturing into an unfamiliar area, so as a part of the deployment phase, it is very important to have training classes for the software users. Users will usually have questions in using the software which leads to the next development phase of the software.

Maintenance: Maintaining and enhancing software to cope with newly discovered problems or new requirements can take far more time than the initial development of the software. Not only may it be necessary to add code that does not fit the original design but just determining how software works at some point after it is completed may require significant effort by a software engineer.

#### 2.9 CONCEPT OF OBJECT ORIENTED PROGRAMMING

/

Programming in procedural languages like C, Pascal, BASIC, Ada, and COBOL involves choosing data structures, designing algorithms, and translating algorithms into code. An objectoriented language like Java, combines the power of procedural languages with an added dimension that provides more flexibility, modularity, clarity, and reusability through abstraction, encapsulation, inheritance, and polymorphism. [4]

In procedural programming, data and operations on the data are separate, and this methodology requires sending data to methods. Object-oriented programming places data and the operations that pertain to them within a single entity called an object. This approach solves many of the problems inherent in procedural programming. The object-oriented programming approach

organizes programs in a way that mirrors the real world, in which all objects are associated with both attributes and activities. Using objects improves software reusability and makes programs easier to develop and easier to maintain. Programming in Java involves thinking in terms of objects; a Java program can be viewed as a collection of cooperating objects.

#### 2.10.0 HISTORICAL BACKGROUND OF JAVA

Java was developed by a team led by James Gosling at Sun Microsystems. Originally called Oak, it was designed in 1991 for use in embedded consumer electronic appliances. In 1995, renamed Java, it was redesigned for developing Internet applications. [4]

Java has become enormously popular. Java's rapid rise and wide acceptance can be traced to its design characteristics, particularly its promise that you can write a program once and run it anywhere, i.e. across operating systems and processor architecture. Hence, Java is architectureneutral, portable, high-performance, multithreaded, and dynamic.

Java is a full-featured, general-purpose programming language that is capable of developing robust mission-critical applications. Today, it is used not only for Web programming, but also for developing standalone applications across platforms on servers, desktops, and mobile devices. [4]

#### 2.10.1 TECHNICAL TERMS ASSOCIATED WITH JAVA LANGUAGE

In discussing Java, it is important to clearly define or distinguish between the various java related terms.

Java programming language: The Java programming language is the language in which Java applications, applets, servlets, and components are written.

/

Java Virtual Machine (JVM): When a Java program is compiled, it is converted to byte codes that are the portable machine language of a CPU architecture known as the *Java Virtual Machine*  (also called the Java VM or JVM). The JVM can be implemented directly in hardware, but it is usually implemented in the form of a software program that interprets and executes byte codes. [5]

Java Platform: The Java platform is distinct from both the Java language and Java VM. The Java platform is the predefined set of Java classes that exist on every Java installation; these classes are available for use by all Java programs. The Java platform is also sometimes referred to as the Java runtime environment or the core Java APIs (application programming interfaces). The Java platform can be extended with optional packages (formerly called standard extensions).

Java API: The application program interface (API) contains predefined classes and interfaces for developing Java programs. The Java language specification is stable, but the API is still expanding. [4]. These APIs exist in some Java installations but are not guaranteed to exist in all installations. [5]

Java Development Kit (JDK): JDK consists of a set of separate programs for developing and testing Java programs, each of which is invoked from a command line.

Besides JDK, there are more than a dozen Java development tools on the market today [4]. Three major development tools are:

• JBuilder by Borland

/

- NetBeans Open Source by Sun
- Eclipse Open Source by IBM

#### 2.10.2 REASONS FOR USING JAVA PROGRAMMING LANGUAGE

Java, as a programming language is popular among programmers, and is preferred to other programming languages for implementing various tasks for the following reasons.

- 1. It is capable of working across Platforms / Operating Systems
- 2. It is secured
- 3. It is suitable for developing Network-based Applications
- 4. Java programs are dynamic and extensible.

#### CHAPTER THREE

#### METHODOLOGY

The design was made to cover the following aspects of domestic electrical service design calculations:

- 1. Lighting Fixtures calculation
- 2. Final sub-circuit demand calculation
- 3. Current-carrying capacity calculation for cable size determination
- 4. Voltage drop calculation
- 5. Load Balancing

I

/

#### 3.1 CALCULATION METHODOLOGY

#### 3.1.1 Lighting Calculation

The lighting calculator segment of the software is aimed at calculating the number of lamps/lighting fixtures required to sufficiently illuminate a given area of the house.

#### 3.1.1.1 Basic Design Data

The design of a lighting installation entails the knowledge of the following basic design data:

- a. Plan and sectional drawings of the rooms.
- b. Details of the ceiling construction
- c. Colours of walls and floor
- d. Usage of the room
- e. The furnishing or arrangement of machinery (where applicable)

f. Operating conditions such as the temperature, humidity, dust etc.

This calculation was based on the *Lumen method* of lighting calculation.

#### 3.1.1.2 **Lumen Method of Lighting Calculation**

The calculation is based on the average level of illumination desired over a given area. It is a practical method of lighting calculation which considers various aspects of light distribution such as coefficient of utilization, maintenance factor and spacing height ratio. The lighting level of work rooms is defined in terms of the average illuminance on the working plane, usually the height of work plane above the ground, for sitting is O.75m and for standing O.85m from floor level and covering the entire room floor area. [8]

The number of lamps N required to produce a specified illuminace is calculated using the formula:

Total luminous flux, 
$$
\varphi_{tot} = \frac{E \times A}{UF \times MF}
$$
 (3.1a)

 $N = \frac{\varphi_{tot}}{n \times \varphi_L}$ No of luminaires, (3.1b)

Where  $E =$  illuminance in lux,

 $A = Area of room in metre square$  $\varphi_L$  = the luminous flux of one lamp in lumen  $n =$  no of lamps per luminaire  $UF = utility factor$ MF = Maintenance factor

#### 3.1.1.3 Coefficient of Utilisation

 $\mathcal{L}$ *l* 

/

This is a factor in illumination engineering which takes care of the utilized flux reaching the working plane. It is the ratio of utilized flux to the luminous flux emitted by the lamps. The light radiated by the lamp is usually affected by the type of luminaire, the color of the wall, ceiling and floor. Only a limited part of the light radiated on the ceiling and walls reaches the working plane, sometimes after repeated reflection.

Utilization factor depends on the following:

- a. Light distribution of the luminaire
- b. Light output ratio of the luminaire
- c. Reflectance of the walls, ceiling and working plane
- d. Room index
- e. Arrangement of luminaire in the room.

Table 3.1 below shows typical values of utilization factors of interior and industrial luminaires under defined conditions of light distribution.

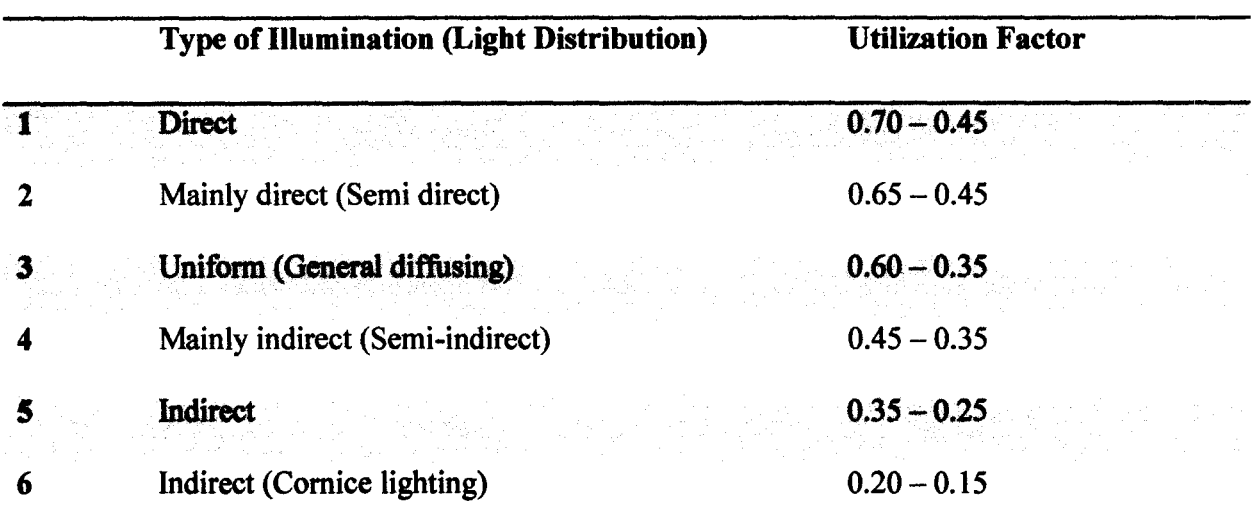

#### Table 3.1 Typical utilization factors under defined conditions of light distribution

#### 3.1.1.4 Maintenance Factor

)

This is the factor that accounts for the ageing of lamps and the deterioration of the light installation due to dust and dirt deposits. It is usually taken as 0.8. In the US, this factor is referred to as *Light loss factor.* The reciprocal is called depreciation factor.

#### 3.1.1.5 Required Parameter

The lighting fixture module was designed to accept inputs from the user to calculate the no of lamps required, no of luminaire required and the total lamp power.

These inputs are: room description, room area in metre sq, illuminance in lux, type of lamp to be used ( i.e. lamp model, lumen and power in watt), no of lamp per luminaire.

Other parameters required are the maintenance factor and utility factor. Provision was made for the user to choose from a range of values, but the default values are 0.8 and 0.7 respectively.

#### **3.1.2 FINAL SUB-CIRCUIT CALCULATION**

This is aimed at calculating the total load per final sub-circuit with the corresponding current demands in order to aid the choice and rating of protective device to be used.

The calculation formula and method used depends on the type of final sub-circuit being considered. Generally, the design current of a given circuit is calculated thus:

 $I = \frac{circuit~load~in~watt}{nominal~voltage~x~efficiency~x~power~factor}$ 

(3.2)

The nominal supply voltage in the country as at the time of writing this report is 230V single phase and 400V three phase.

#### **3.1.2.1 LIGHTING SUB-CIRCUIT**

The type of lamp used in the installation is taken into account. The fluorescent lamp, incandescent lamp and compact fluorescent lamp types are considered separately for calculation to accommodate their differences in electrical characteristics.

**Fluorescent lamp:** The multiplication of power by 1.8 is to take power factor into account in accordance with lEE regulation for discharge lighting circuit calculation.

$$
Apparent power (VA) = rated power (Watt) \times 1.8 \tag{3.3a}
$$

**Incandescent Lamp:** incandescent lamps are purely resistive; hence the power factor is 1.

$$
Power (VA) = rated power (Watt)
$$
\n(3.3b)

**Compact Fluorescent Lamp:** *Power*  $(VA)$  = *rated power (Watt) / power factor* (3.3c)

**Demand Current:**  $I = (Total circuit power (VA) \times 0.66) / 230V$  (3.3d) in calculating the demand current, a diversity of 66% is allowed as recommended for household lighting installation (lEE Regulation Appendix 4, Table 4B).

**Ceiling Fan:** ceiling fans are usually connected in the same circuit, and protected by a single protective device as lighting loads. The rated power of a ceiling fan is about 200 watt. A separate circuit can however be dedicated to ceiling fans especially when they are significantly much in number.

#### **3.1.2.2 SINGLE CIRCUIT APPLIANCES**

These refer to appliances that occupy a separate way with a fuse or protective device on the distribution board. This is either due to their high power demand or other primary characteristics such as high starting current requirement and frequency of use. The single circuit appliances considered here are: cooker unit, water heater, Air conditioner, electric pump or motor, and any three phase equipment in the house.

**Cooker Unit:** Electric cooker, like other electrical heating loads, is purely resistive. Hence power factor is 1 and the rated power in watt equals apparent power (VA). Diversity factor is applied to the rated current to obtain the current demand of the unit as shown below (lEE Regulation Appendix 4, Table 4B).

*Current demand* = *first lOA of the rated current* + *30% of the remainder of the rated current +5A.*  (3.4)

**Air Conditioner:** 
$$
power (VA) = \frac{Rated power (watt)}{Efficiency \times p.f}
$$
 (3.5a)

$$
Current demand = power (VA) / 230V.
$$
 (3.5b)

This same general formula is also used for evaluating the power and demand current of single phase motors and electric pumps.

Water Heater: the power in VA equals the rated power in watt being a purely resistive load.

**Three phase Equipment:** for a 3 phase load, the power (VA) is evaluated using the above equation. Demand current evaluation however differs only in the use of nominal line voltage.

$$
Current demand = power (VA) / 1.73 \times 400V
$$
 (3.6)

#### **3.1.2.3 SOCKET OUTLET FINAL CIRCUIT CALCULATION**

13A socket outlets used for domestic home appliances such as television, CD and video players, refrigerators, pressing iron and other common low power-consuming appliances may be supplied through a ring final circuit protected by a 30 or 32A protective device and wired with copper conductor having line and neutral conductors with minimum cross-sectional area of  $2.5$ mm<sup>2</sup>. A single 30A ring circuit may serve a floor area of up to  $100m^2$ . [7].

For radial circuit covering an area of not more than  $50m^2$ , protective device of 30 or 32A is used with a 4mm<sup>2</sup> copper conductors. For a floor area not more than  $20m^2$ , a protective device of  $20A$ with a 2.5mm<sup>2</sup> copper conductors are used. [7]. Most of the appliances connected in radial circuit are those fed by 15A sockets. These devices have been accommodated in the single circuit section above.

#### 3.1.2.4 TOTAL DEMAND CALCULATION

I

*.1 i*  **/** 

This section calculates the total demand for a single dwelling or building.

*Total flat or building load demand in VA = sum of final sub-circuit loads in VA* 

*Maximum Demand current =*  load demand (VA) xdiversity factor *1.73x400V*  (3.7)

#### 3.1.4 CABLE SIZE CALCULATION

The appropriate cable size to be used for connecting a circuit load and the power supply source is estimated using the design current  $I_b$  of the circuit and the current setting  $I_n$  of the circuit protective device as follows:

Step 1:  $I_n$  is first chosen to be  $\geq$  design current  $I_b$ 

Step 2: the chosen value of  $I_n$  is divided by the appropriate correction factor where applicable to obtain the effective current-carrying capacity of the conductor. For domestic installations, correction factor may not be considered since the conditions are not usually applicable and the ambient temperature is taken as 30°C.

Step 3: The cable size corresponding to the tabulated current-carrying capacity is chosen from the lEE regulations Table for cable size and voltage drop specifications, based on the installation method and the type of cable.

Tables lA and IB of Appendix 1 show the current capacities and associated voltage drops for cables with copper conductors commonly used for domestic electrical installations. These cables are available to British Standards BS6004 and are listed below.

- a) Single core p.v.c. insulated cables, non-armoured, with or without sheath (copper conductors). BS6004/BS6346
- b) Twin and multicore pvc insulated cables, non-armoured (copper conductor). BS6004/BS6346

Step 4: the voltage drop along the cable is calculated using the formula:

**I** 

J

I'

*voltate drop* = 
$$
\frac{tabulated voltage drop \times circuit design current(A) \times length(m)}{1000}
$$

(3.8)

The result is compared with the specified maximum allowable voltage drop value which is 2 .5% of the nominal supply voltage. (i.e.  $2.5\%$  of  $230V = 5.75V$  for single phase supply and  $2.5\%$  of  $400V = 10V$  for three phase supply).

Consideration of voltage drop is negligible for short cable runs like in domestic buildings but it was incorporated for calculating cable size for connections between similar buildings which may be some metres apart or for connections between a building and the service supply point. For cables supplying high power-rated single device sub-circuit, voltage drop may also be considered.

#### 3.2 LOAD BALANCING ALGORITHM

To prevent load imbalance in a three phase supply system, it is important to distribute the connected load equally or almost equally among the three phases. Overload of a phase which could lead to overcurrent and damage to equipment should always be avoided.

The balancing of loads between three phases; Red, Yellow and Blue phases, was achieved using the algorithm below.

- 1. Accept imputed load values with corresponding load description.
- 2. Distribute the loads randomly into three containers (phases); Red, Yellow and Blue
- 3. Sum the loads in each phase

/

e Barat de La Barat de La Barat de La Barat de La Barat de La Barat de La Barat de La Barat de La Barat de La

- 4. Compare the load sum in the three phases. Get the smallest and the largest.
- 5. Get the difference between the highest and the least loaded phases
- 6. Halve the difference obtained in 5 above.
- 7. Scan through the highest loaded phase for any single load with a value less than or equal to the result in 6.
- 8. If such load exists, reposition it into the least loaded phase container to balance the loads else, the loads are balanced.

#### 3.3 SOFTWARE DESIGN PATTERN

The software design was made following the pattern described in the block diagram in figure 3.1

The user interacts with the various calculation interfaces through the main interface. He enters the appropriate inputs into any interface of choice; lighting, final circuit, voltage drop or load balancing. The inputs are processed by the *main interface* as programmed, and the result is presented as output to the user. Where applicable, an interface sends a request to print a result table, to the main interface through the *print spooling*. The java implementation codes are outlined in appendix 4.

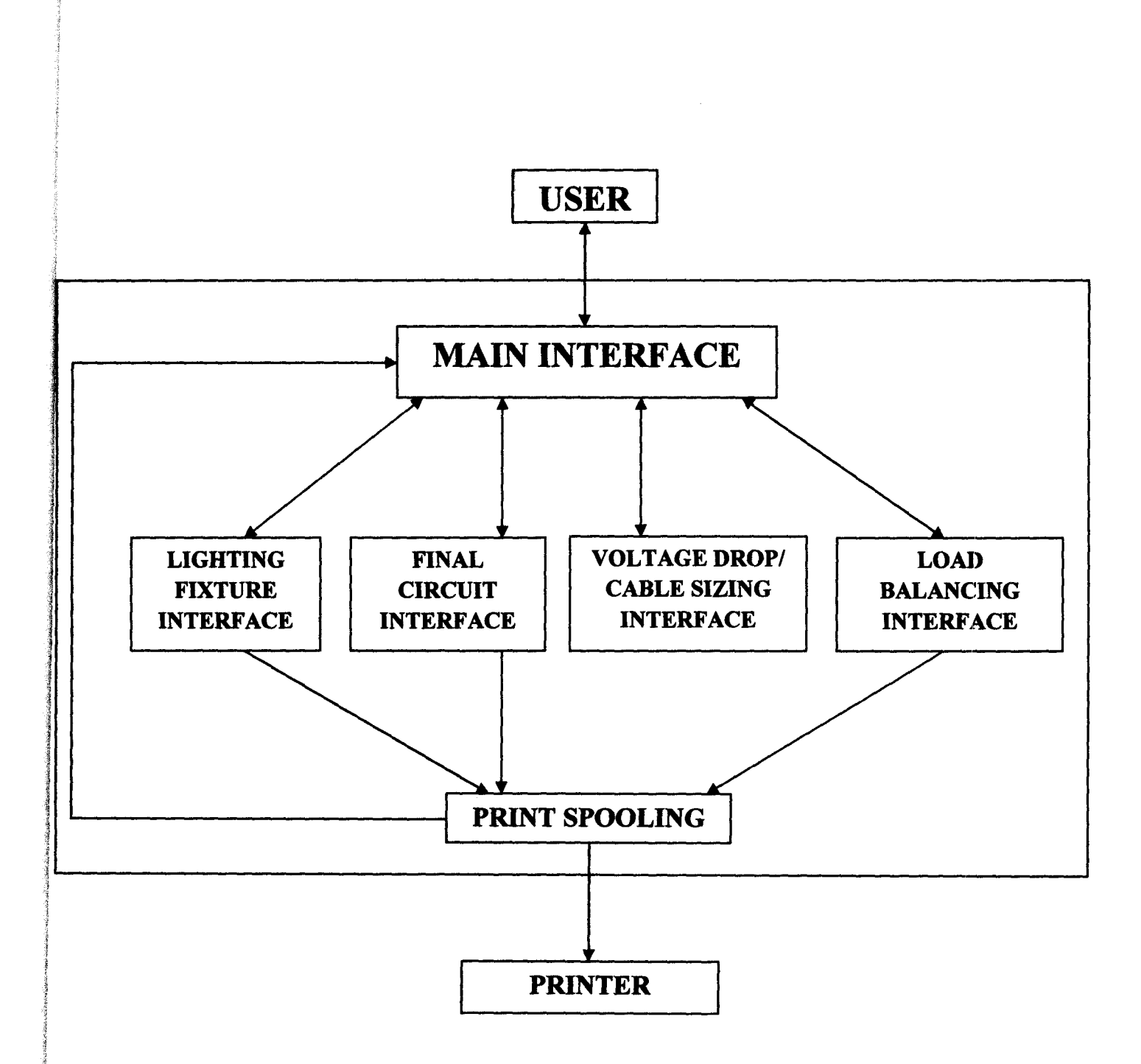

Figure 3.1 **Block Diagram Showing Software Design Pattern** 

#### **CHAPTER FOUR**

#### **IMPLEMENTATION AND TESTING**

#### **4.1 SOFTWARE INSTALLATION AND DESCRIPTION**

#### **4.1.1 Software Installation Requirement**

The software requires the java platform to successfully run on a computer system. This Java platform is also referred to as the Java Run-time Environment (JRE). It could either be installed on the system on which the java program is intended to run or must have been embedded in the system's operating system.

#### **4.1.2 Software Description**

j

**Ing Property** I

> The calculator software was designed to be interactive and easy to use; able to accept inputs such as building description, constants, areas etc in textfields, convert the inputs into usable data types and then use them to carry out the required calculation. The results of the calculations are displayed either in a table in separate window or in a portion of the window where the data were entered.

The screen display of the software modules are shown in the figures below:

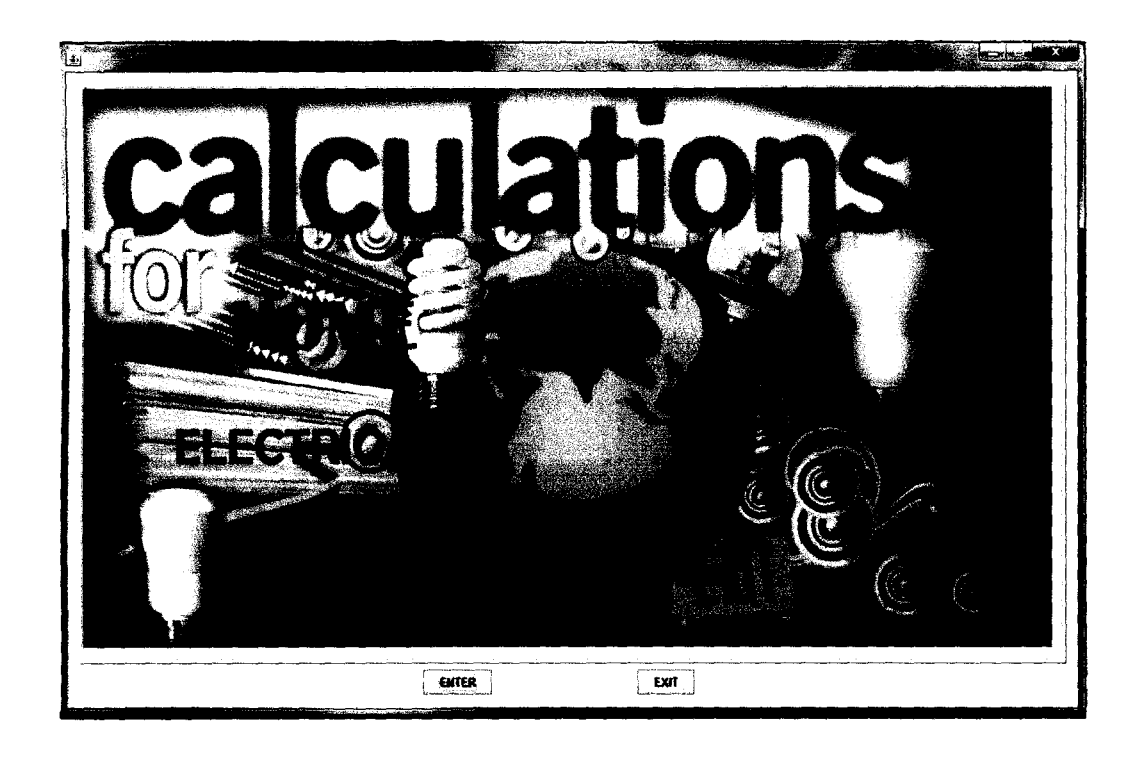

l

Jakobina<br>Jakobina

 $\cdot$  , i<br>Salah

Figure 4.1 Welcome Page

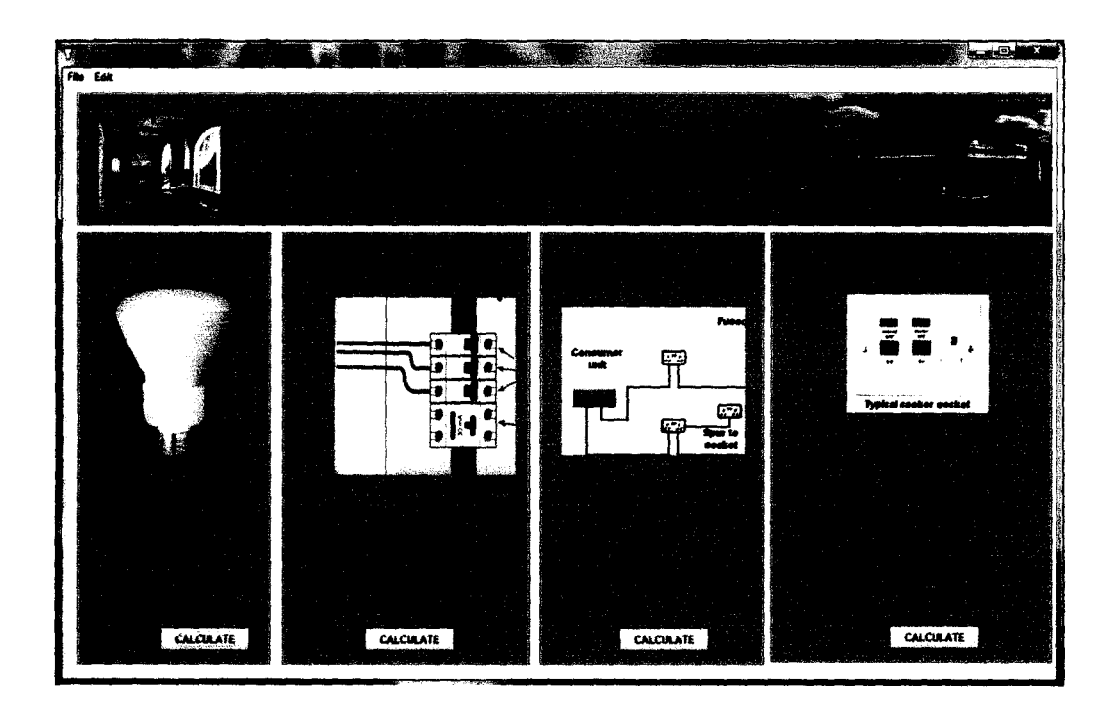

Figure 4.2 Calculation Option Interface

|                         |                   |                  | <b>LIGHTING FIXTURE CALCULATOR</b> |                                       | القارص |
|-------------------------|-------------------|------------------|------------------------------------|---------------------------------------|--------|
| <b>ROOM DESCRIPTION</b> | ILLUMINANCE (Lux) | AREA (Sq. Meter) | LAMP TYPE                          | LAMP INTENSITY (lum LAMP POWER (Watt) |        |
|                         |                   |                  |                                    |                                       |        |
|                         |                   |                  |                                    |                                       |        |
|                         |                   |                  |                                    |                                       |        |
|                         |                   |                  |                                    |                                       |        |
|                         |                   |                  |                                    |                                       |        |
|                         |                   |                  |                                    |                                       |        |
|                         |                   |                  |                                    |                                       |        |
|                         |                   |                  |                                    |                                       |        |
|                         |                   |                  |                                    |                                       |        |
|                         |                   |                  |                                    |                                       |        |
|                         |                   |                  |                                    |                                       |        |
|                         |                   |                  |                                    |                                       |        |
|                         |                   |                  |                                    |                                       |        |
|                         |                   |                  |                                    |                                       |        |
|                         |                   |                  |                                    |                                       |        |
|                         |                   |                  |                                    |                                       |        |
|                         |                   |                  |                                    |                                       |        |
|                         |                   |                  |                                    |                                       |        |
|                         |                   |                  |                                    |                                       |        |
|                         |                   |                  |                                    |                                       |        |
|                         |                   |                  |                                    |                                       |        |

Figure 4.3 **Lighting Fixture Modules** 

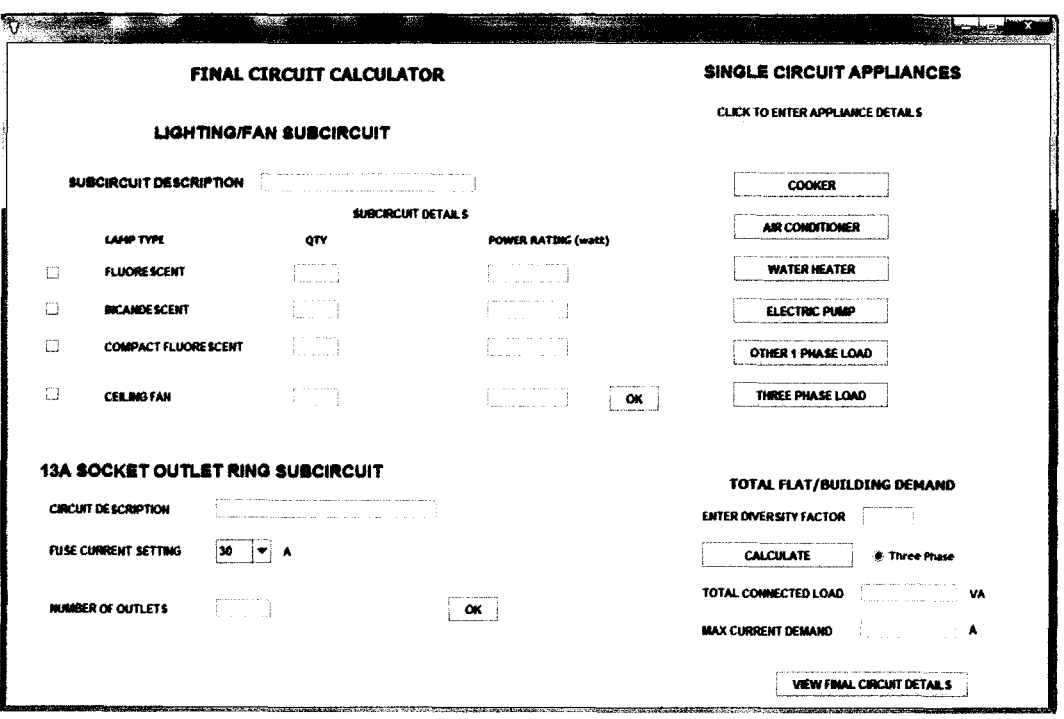

Figure 4.4 Final Sub-circuit and Total Demand Module

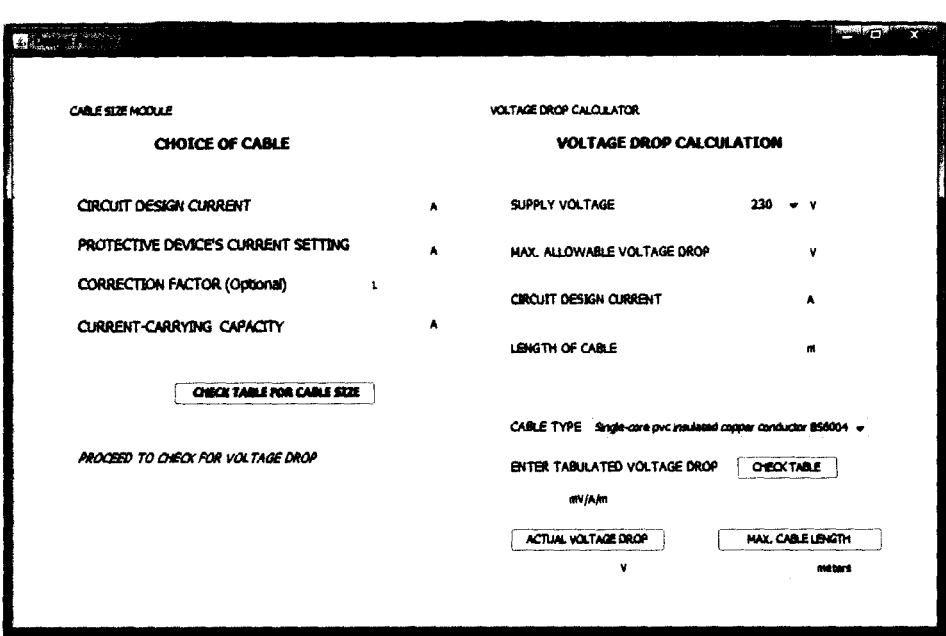

Figure 4.5 Cable size and Voltage Drop Module

|    | <b>ENTER SINGLE PHASE LOADS FOR BALANCING</b> |                 |  |
|----|-----------------------------------------------|-----------------|--|
| No | LOAD DESCRIPTION                              | LOAD VALUE (VA) |  |
|    |                                               |                 |  |
|    |                                               |                 |  |
|    |                                               |                 |  |
|    |                                               |                 |  |
|    |                                               |                 |  |
|    |                                               |                 |  |
|    |                                               |                 |  |
|    |                                               |                 |  |
|    |                                               |                 |  |
|    |                                               |                 |  |
|    |                                               |                 |  |
|    |                                               |                 |  |
|    |                                               |                 |  |
|    |                                               |                 |  |
|    |                                               |                 |  |
|    |                                               |                 |  |

Figure 4.6 Load Balancing Module

#### 4.2 SOFTWARE TESTING

Test, using a real life case study was carried out to ensure that the software conforms to acceptable standards and requirements in practice. The validation of calculations used within the program is the major aim of the test plan.

#### 4.2.1 Case Study

A three bedroom bungalow residential apartment was considered as case study. The building floor plan is shown in Figure 2a, appendix2.

Based on electrical installation standards, building parameters and client's decision, the electrical service design requirements for the building under study are derived and highlighted in the following tables.

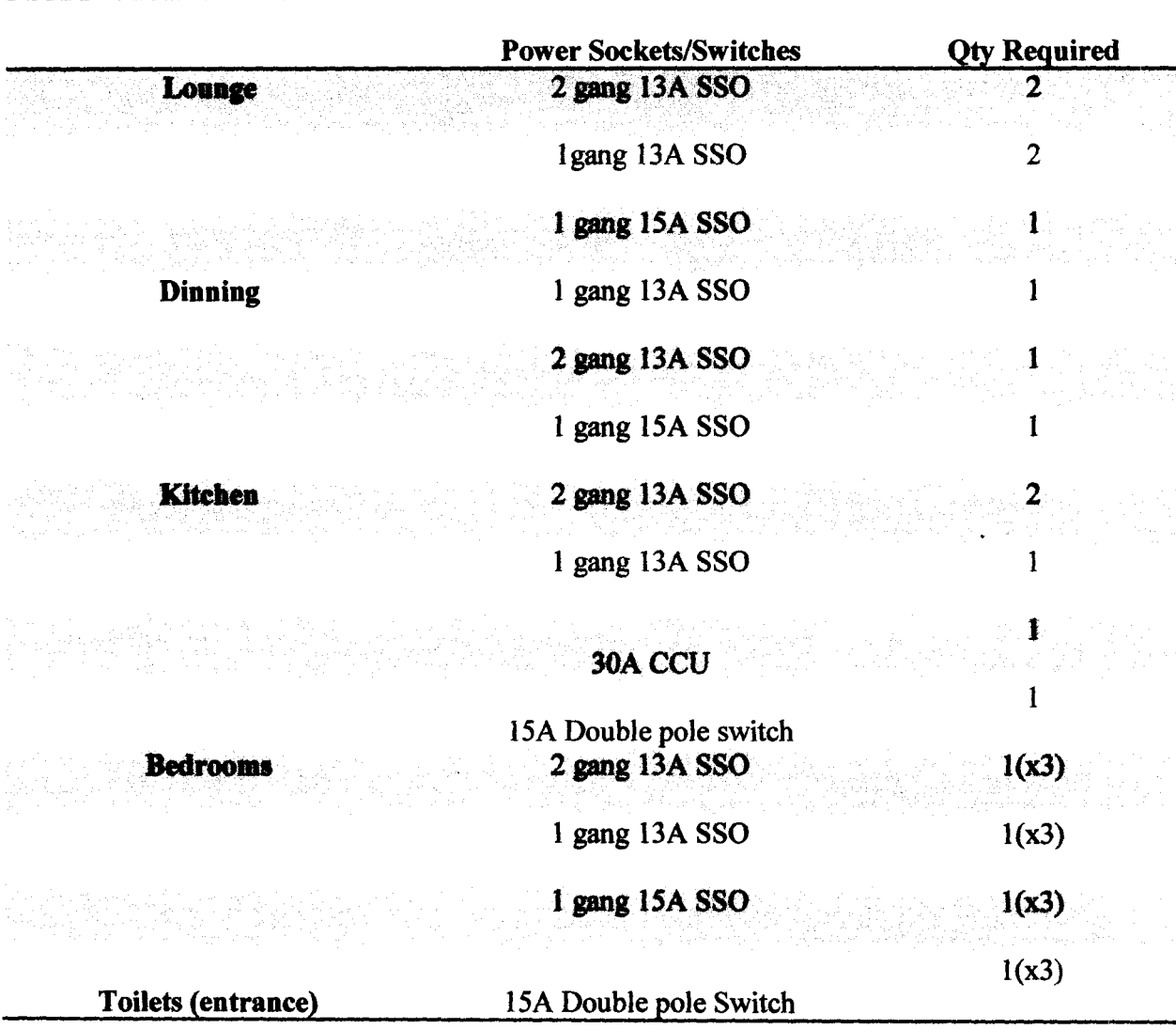

#### Table 4.1 Power sockets and switches requirement

Note:

- The 15A socket outlets in the lounge, dinning and bedrooms are to switch power to 1.5hp Air conditioners
- The 15A double pole switches at the toilet entrance are to switch power to water heaters installed in the toilets.
- The 30A CCU- Cooker Control Unit is to supply power to the electric cooker and the 15A double pole switch in the kitchen is to power a water pump situated outside the main building
- The 13A SSO- Switched Socket Outlets provides every other domestic load in the home with the required power.

The summary of the appliances required is shown in table 4.3 below:

![](_page_50_Picture_86.jpeg)

#### Table 4.2 Quantity and rating of appliances required.

Using the software, the following calculations were performed on the case study:

- 1. The required number of lighting fixtures per room
- 2. The individual final sub-circuit load and current demand calculation
- 3. The total connected load and maximum current demand calculation
- 4. Cable sizes determination and voltage drop calculations
- 5. Load balancing for a 3 phase power-utilizing home.

#### $4.3$ **RESULTS**

#### 4.3.1 Lighting Calculation result

The number of lamps required to adequately illuminate each room based on the room size and the type of lamp used, was determined using the software. Table 4.3 is the table of result for lighting calculation.

![](_page_51_Picture_24.jpeg)

#### showing the number of lamps required per room Table 4.3

#### 4.3.2 Final Circuit Calculation Result

The result of the final circuit calculation provided the details of current demands and power requirements for individual final circuit, as well as, for the entire building as displayed in figure 4.7

| NO <sub>1</sub> | SUBCIRCUIT DESCRIPTION | POWER DEMAND (VA)<br><b>CURRENT DEMAND</b> |  |
|-----------------|------------------------|--------------------------------------------|--|
|                 | 1 lighting cct1        | 3.676<br>1281.200                          |  |
|                 | 2 lighting cct2        | 3.237<br>1128.000                          |  |
|                 | 3 lighting cct3        | 986,000<br>2.829                           |  |
|                 | 4 13A Ring cct1        | 2400.000<br>30.000                         |  |
|                 | 5 13A Ring cct2        | 2100.000<br>30.000                         |  |
| 6 cooker unit   |                        | 19826<br>6000.000                          |  |
| 7 lounge ac1    |                        | 1406.250<br>6.114                          |  |
| 8 lounge ac2    |                        | 6.114<br>1406.250                          |  |
|                 | 9 AC bedroom1          | 6.114<br>1406.250                          |  |
|                 | 10 AC bedroom2         | 6.114<br>1406.250                          |  |
|                 | 11 AC bedroom3         | 1406.250<br>6.114                          |  |
| 12 AC dinning   |                        | 1406.250<br>6.114                          |  |
| 13 WH1          |                        | 2000.000<br>8.696                          |  |
| 14 WH2          |                        | 2000.000<br>8 6 9 6                        |  |
| 15 WH3          |                        | 2000 000<br>8.696                          |  |
| 16 Water pump   |                        | 1875.000<br>8.152                          |  |
|                 |                        |                                            |  |
|                 |                        |                                            |  |
|                 |                        |                                            |  |

Figure 4.7 showing the final sub-circuit detail

This result is useful in the determination of the appropriate nominal rating of the fuses or protective device required by each final circuit and by the entire building. It also assists in determining the type (i.e. number of ways, single or three phases) of distribution panel required for the installation. Appendix 3 shows the distribution board details for the building under study.

#### 4.3.3 Voltage Drop Calculation Result

With the aid of the voltage drop calculator, it was ensured that the cable supplying each load or final circuit does not experience a voltage drop beyond the maximum allowable drop in voltage. A typical sample is the voltage drop calculation for a 4mm<sup>2</sup> single core p.v.c. insulated cable supplying the electric cooker unit shown in figure 4.8.

![](_page_53_Picture_24.jpeg)

#### voltage drop calculation for 4mm<sup>2</sup> single-core p.v.c. insulated cable **Figure 4.8**

supplying electric cooker unit.

#### 4.3.4 Load Balancing Result

An effective and clearly defined load distribution pattern was provided from the result of the load balancing logic module. Test results have shown that this module is very efficient in distributing loads evenly among the three phases thereby ensuring an approximately equal loading of each phase. This is very helpful in the design and installation of a three-phase supplied apartment.

| <b>BANT</b>              |                             | - March 1989, Standard Standard Commission and Commission | ම<br>$\Rightarrow$ | $\overline{\mathbf{z}}$ |
|--------------------------|-----------------------------|-----------------------------------------------------------|--------------------|-------------------------|
|                          | <b>BALANCED LOAD TABLE</b>  |                                                           |                    |                         |
| LOAD DESCRIPTION         | RED PHASE                   | <b>BLUE PHASE</b>                                         | YELLOW PHASE       |                         |
| lighting cct 1           | 1193.2                      |                                                           |                    |                         |
| lighting cct 2           |                             | 1128.0                                                    |                    |                         |
| lingting cct 3           |                             | 986.0                                                     |                    |                         |
| 13A ring cct 1           | 2400.0                      |                                                           |                    |                         |
| 13A ring cot 2           |                             | 2100.0                                                    |                    |                         |
| )cooker                  |                             |                                                           | 6000.0             |                         |
| llounge A/C              | 1406.25                     |                                                           |                    |                         |
| lounge AC                | 1406.25                     |                                                           |                    |                         |
| Bedroom1 A/C             |                             | 1406.25                                                   |                    |                         |
| Bedroom2 A/C             | 1406.25                     |                                                           |                    | ×                       |
| Bedroom3 A/C             |                             | 1496.25                                                   |                    |                         |
| W/H1                     |                             |                                                           | 2000.0             |                         |
| WA12                     | 2000.0                      |                                                           |                    |                         |
| W/H3                     |                             | 2000.0                                                    |                    |                         |
| Water pump               |                             |                                                           | 1875.0             |                         |
| Dinning A/C              |                             |                                                           |                    |                         |
|                          |                             |                                                           |                    |                         |
|                          |                             |                                                           |                    |                         |
|                          |                             |                                                           |                    |                         |
|                          |                             |                                                           |                    |                         |
|                          |                             |                                                           |                    |                         |
|                          |                             |                                                           |                    |                         |
|                          |                             |                                                           |                    |                         |
|                          |                             |                                                           |                    |                         |
|                          |                             |                                                           |                    |                         |
|                          |                             |                                                           |                    |                         |
|                          |                             |                                                           |                    |                         |
|                          |                             |                                                           |                    |                         |
|                          |                             |                                                           |                    |                         |
| <b>RED PHASE 9811.95</b> | <b>BLUE PHASE</b><br>9116.5 | YELLOW PHASE<br>9875.0                                    |                    |                         |
| 個体制のメモノ(の)               |                             |                                                           |                    |                         |

Figure 4.9 showing the result of load balancing

Based on the results obtained, the power and lighting layouts for the building under study were made as shown in figures 2b, appendix 2.

#### 4.4 DISCUSSION OF RESULT

The calculation results obtained from the use of this software was found to be very consistent with the manual calculation results, however, the time taken to complete a calculation with this software was significantly less than the time required to complete the same calculation manually. This is due to the fact that a computer system operates at a far greater speed than humans.

The software is flexible and easy to use. It minimizes tendencies of inadvertently entering wrong parameters, by prompting the user to either reject or accept the result before entering it into the appropriate result table.

#### CHAPTER FIVE

#### 5.0 CONCLUSION

The software was found to be reasonably effective and efficient in carrying out the required electrical design calculations, at computer speed and accuracy. The software serves as a valuable design tool for the electrical engineer, student or technician by providing a faster, easier and more accurate means of carrying out some basic calculations required for residential electrical design work.

#### 5.1 PROBLEMS ENCOUNTERED

System failure. The sudden breakdown of my computer system affected the speed of completion of this project.

#### 5.2 RECOMMENDATIONS

- 1. The program could be upgraded to run on mobile phones so that it becomes handy for quick use by designers at building sites.
- 2. An improvement on the software design could be made to accommodate commercial buildings such as office blocks and shops in addition to residential buildings
- 3. Provision for external lighting calculation should be included in subsequent version of the software.

#### REFERENCES

- [1] D.C. Brewer, Paul A. Wiring your Digital Home for Dummies. Brewer Wiley Publishing Inc.
- [2] Electrical Installation Guide 2009 According to IEC International Standards. Shcneider Electric.
- [3] Microsoft ® Encarta ® 2009. © 1993-2008 Microsoft Corporation.
- [4], Y. D. Liang. Introduction to Java: Comprehensive Version, 6<sup>th</sup> Edition. pp 214.
- [5] D. Flanagan 2002. Java in a nutshell.  $5<sup>th</sup>$  Edition publisher; O'Reilly.
- [6] T Shannon, A Ratchford, D Southward, A Hildreth. The development of a computerized equipment and drug calculator for use in resuscitation. Emerg Med J 2002; 19:215-218
- [7] IEE Wiring Regulation  $15<sup>th</sup>$  Edition. The Institution of Electrical Engineers, London.
- [8] O. Osifo. Electrical Networks Design and Installation in Buildings, 2<sup>nd</sup> Edition. Fredorus Ltd, Publishing Division Benin City Nigeria,
- [9] Bailey Lamp Catalogue, Energy Saving Lamps www.bailey.nl
- [10] Darrell Locke. Electrical Contractors' Association (ECA). Guide to the Wiring Regulations 17th Edition, lEE Wiring Regulations (BS 7671: 2008). John Wiley and Sons Limited.

#### APPENDIX 1

## Table lA Twin and multicore pvc insulated cables, non-armoured (copper conductor).

#### BS6004/BS6346

# **CURRENT CARRYING CAPACITY AND ASSOCIATED VOLTAGE DROPS FOR TWIN AND MULTICORE P.V.C. INSULATED CABLE NON-ARMOURED (COPPER CONDUCTORS)**

![](_page_58_Picture_45.jpeg)

*Source:* lEE *Wiring Regulation* 

## Table IB Single core p.v.c. insulated cables, non-armoured, with or without sheath

![](_page_59_Picture_63.jpeg)

(copper conductors). BS60041BS6346

*Source:* lEE *Wiring Regulation* 

#### **APPENDIX 2**

![](_page_60_Figure_1.jpeg)

Figure 2a 3 Bedroom Bungalow Floor Plan (Case Study)

![](_page_61_Figure_0.jpeg)

FIGURE 2b LIGHTING DESIGN LAYOUT

![](_page_62_Figure_0.jpeg)

![](_page_62_Picture_42.jpeg)

**FIGURE 2b POWER DESIGN LAYOUT** 

![](_page_63_Figure_0.jpeg)

#### **FIGURE 1 DISTRIBUTION BOARD LAYOUT**

#### APPENDIX 4

#### **Program Code**

public class LigbtingFonn extends javax.swing.JFrame implements Printable { List lis=new LinkedList(); List powet=new LinkedList(); List illuminance=new LinkedList(); List area=new LinkedList(); List intensity=new LinkedList(); List lamptype=new LinkedList(); List description=new LinkedList(); int  $v=0$ ; int  $d=0$ ; public void getdata(){ int x, y;  $x=0; y=0;$ while(jTablel.getValueAt(x,y)!=null){ description.add(jTable1.getValueAt(x, y)); illuminance.add(jTablel.getValueAt(x, 1)); area.add(jTable1.getValueAt(x, 2)); lamptype.add(jTable1.getValueAt(x, 3)); intensity.add(jTable l.getValueAt(x, 4)); powet.add(jTable1.getValueAt(x, 5)); d+=(Double)jTablel.getValueAt(x, 5);

```
x_{+}; }
```

```
v=x;}
```

```
public void getBulb(){
```

```
List lum=new LinkedList();
```

```
String dl = new String("");
```

```
List flux = intensity;
```
List no  $=$  new LinkedList();

double uti = Double.parseDouble((String) jComboBox1.getSelectedItem());

```
double mf = Double.parseDouble((String) jComboBox2.getSelectedItem());
```

```
for (int x = 0; x < v; x++) {
```
int olu = (Integer) flux.get $(x)$ ;

```
double \text{lu} = (Double) area.get(x);
```

```
int ill = (Integer) illuminance.get(x);
```

```
double ans = (ill * lul) / (mf * uti * olu);
```

```
if {\arccos(1)}
```
 $lum.add(1);$ 

#### }

else {

```
int \ln = (\text{int}) Math.floor(ans);
```
lum.add(lu);

}}

lis=lum;

Conductor Sizing and Voltage Drop program code

```
public class ConductorSizing {
```
public double maxCableLength(double VC, double tabV, double DC){

double total=O;

```
total=(VC*1000)/(tabV*DC);
```

```
return total;
```
}

```
public double actVoltageDrop(double tabV, double DC, double length){
```

```
double tota1=O;
```

```
total=(tabV*DC*length)/1000;
```
return total;

```
}
```
public double CurrentCCapacity( double PDV, double CF){

```
double tota1=O;
```
if  $(CF=0)$  {

return PDV;

}

else {

```
tota1=PDV/CF;
```
return total;

```
} } }
```
public class SubCircuitcalc extends javax.swing.JFrame {

```
public t gu = new t();
```
static int no  $= 0$ ;

static List lum = new LinkedList();

```
static List lum2 = new LinkedList();
```

```
static List lum3 = new LinkedList();
```

```
static List lum4 = new LinkedList();
```
DecimalFormat form=new DecimalFormat("####.000");

*1\*\** Creates new form SubCircuitcalc *\*1* 

public SubCircuitcalc() {

initComponents();

Imagelcon nu=new Imagelcon(getClass().getResource("LI.png"));

Image ni=nu.getImageO;

setIconImage(ni);

 $i$ Panel $2$  = new javax.swing.JPanel $(i)$ ;

 $jButton2 = new$  javax.swing.JButton();

 $jLabel12 = new javax.swing.JLabel();$ 

 $jCombobax1 = new$  javax.swing.JComboBox();

 $jLabel13 = new javax.swing.JLabel();$ 

 $jLabel14 = new javax.swing.JLabel();$ 

 $t2$  = new javax.swing.JTextField();

 $jLabel15 = new javax.swing.JLabel();$ 

 $t1$  = new javax.swing.JTextField();

 $jLabel16 = new$  javax.swing. JLabel();

 $jPanel3 = new javax.swing.JPanel();$ 

jButton4 = new javax.swing.JButton $()$ ;

 $jButton5 = new javax.swing.JButton();$ 

jButton6 = new javax.swing.JButton $()$ ;

jButton $7$  = new javax.swing.JButton $()$ ;

 $jButton8 = new$  javax.swing. JButton();

jLabel9 = new javax.swing.JLabeIO;

 $jLabel17 = new javax.swing.JLabel();$ 

 $jButton3 = new javax.swing.Button();$ 

 $i$ Panell = new javax.swing.JPanel();  $jLabel1 = new javax.swing.JLabel();$  $i$ Label $2$  = new javax.swing. JLabel $()$ ;  $i$ Label3 = new javax.swing.JLabel $()$ ;  $jLabel4 = new$  javax.swing. JLabel();  $i$ Label $5$  = new javax.swing.JLabel $(i)$ ;  $jLabel6 = new javax.swing.JLabel();$  $i$ Label $7$  = new javax.swing. JLabel $()$ ;  $i$ Label8 = new javax.swing.JLabel $()$ ;  $i$ Label $10$  = new javax.swing.JLabel();  $jLabel1 = new$  javax.swing.JLabel();  $f1 = new$  javax.swing. JTextField();  $f2$  = new javax.swing. JTextField();  $f3$  = new javax.swing.JTextField();  $f5$  = new javax.swing. JTextField();  $f6$  = new javax.swing.JTextField();  $f7 = new$  javax.swing.JTextField();  $f4 = new$  javax.swing.JTextField();  $f8 = new$  javax.swing. JTextField();  $jButton1 = new javax.swing.JButton();$  $f9$  = new javax.swing. JTextField();  $jCheckBox1 = new$  javax.swing.JCheckBox();  $jCheckBox2 = new$  javax.swing.JCheckBox();  $jCheckBox3 = new$  javax.swing.JCheckBox();  $jCheckBox4 = new javax.swing.JCheckBox();$  $jButton9 = new$  javax.swing.JButton();

jPanel4 = new javax.swing.JPaneIO;

power Field = new javax.swing.JTextField $()$ ;

 $jl.$ abel $18$  = new javax.swing.JLabel();

 $jLabel19 = new javax.swing.JLabel();$ 

 $i$ Label $21$  = new javax.swing.JLabel();

 $maxField = new javax.swing.JTextField();$ 

 $jLabel20 = new javax.swing.JLabel();$ 

 $i$ Label $22$  = new javax.swing.JLabel $()$ ;

 $dvField = new$  javax.swing.JTextField();

 $jLabel23 = new javax.swing.JLabel();$ 

 $jButton10 = new javax.swing.JButton();$ 

me = new javax.swing.JRadioButton();

 $jl$ Label $24$  = new javax.swing.JLabel();

setDefaultCloseOperation(javax.swing.WindowConstants.DISPOSE ON\_CLOSE); setResizable(false);

jPane12.setBorder(javax.swing.BorderFactory.createTitledBorder(""));

jButton2.setText("OK");

jButton2.addActionListener(new java.awt.event.ActionListener() { public void actionPerformed(java.awt.event.ActionEvent evt) { jButton2ActionPerformed(evt); }

});